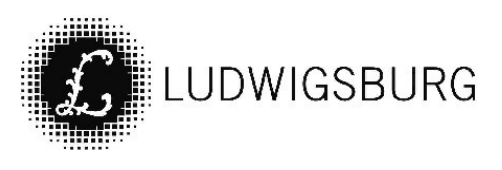

# MITTEILUNGSVORLAGE

### Federführung:

Referat Stadtentwicklung, Klima und Internationales

### Sachbearbeitung:

Joanna Wilke, Laura Härle, Tobias Schwärzl, Jürgen Straß

### Datum:

16.03.2022

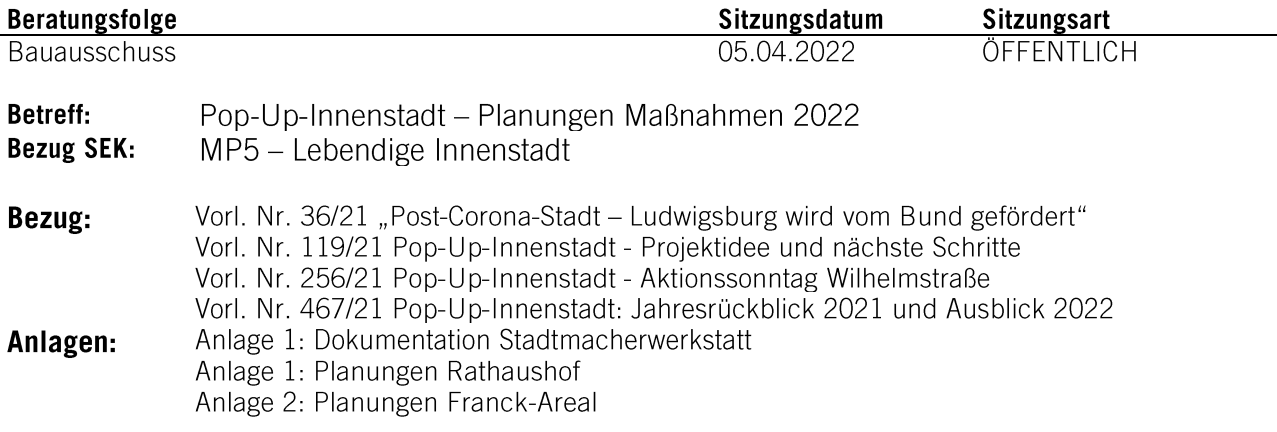

# Mitteilung:

Im Jahr 2022 stehen weitere Maßnahmen im Rahmen des Projekts Pop-Up-Innenstadt an. Im Fokus stehen dieses Jahr der Rathaushof sowie das Franck-Areal. Zur Planung der Maßnahmen fand im Januar eine Stadtmacherwerkstatt statt, an der sich rund 50 Bürgerinnen und Bürger beteiligt haben

# Stadtmacherwerkstatt im Januar

Das Jahr 2022 startete für das Projekt Pop-Up-Innenstadt direkt mit einem kleinen Highlight. Über 50 Bürgerinnen und Bürger beteiligten sich am 21. Januar an der digitalen Stadtmacherwerkstatt. Ziel der Veranstaltung war es. die umgesetzten Pop-Up-Maßnahmen 2021 zu evaluieren sowie Ideen für die Maßnahmen im Jahr 2022 zu erarbeiten.

Der Rückblick auf das Jahr 2021 hat gezeigt, dass die Maßnahmen bereits gut angenommen werden und viele Punkte gut funktionieren. So empfinden die Teilnehmenden insbesondere die Bepflanzung, das Schaffen von Sitzgelegenheiten und die Entstehung neuer Treffpunkte und Aufenthaltsqualität als besonders wertvoll. Störend ist häufig der Verkehrslärm am Karlsgarten und Arsenalplatz. Zudem könnten weitere Sitzgelegenheiten auch für ältere Bürgerinnen und Bürger aufgestellt werden.

Auf Basis der Rückmeldungen wurde nun auch die Rückseite des Bauzauns am Arsenalplatz künstlerisch gestaltet und die mobilen Stühle und Sitzgelegenheiten aufgestellt. Zudem hat die Friedenskirche einige Aktionen auf dem Karlsplatz geplant und wird auch in diesem Frühjahr einige Bausamstage auf der Pop-Up-Fläche umsetzen.

# **VORL.NR. 106/22**

Im zweiten Teil der Veranstaltung wurde dann der Blick in die Zukunft gerichtet. In drei Kleingruppen wurden Ideen für die Pop-Up-Maßnahmen am Rathaushof, Franck-Areal entwickelt sowie der Karlsplatz nochmals vertiefter diskutiert. Die Ideen sind in die laufenden Planungen mit eingeflossen. Die Dokumentation der Stadtmacherwerkstatt ist in Anlage 1 zu finden.

# Planungen Pop-Up-Maßnahme Rathaushof

Der Rathaushof ist trotz seiner sehr zentralen Lage ein wenig genutzter Ort. Er dient als Fläche für Veranstaltungen wie Weinlaube oder Brautage sowie als Ausweichfläche für den Markt. Außerhalb der Veranstaltungen sind die knapp 4200m<sup>2</sup> überwiegend ungenutzt. Die Teilnehmenden der Stadtmacherwerkstatt haben den Rathaushof wie er heute ist als elitär, farblos, leer und abweisend beschrieben. Im Sommer ist die Fläche durch den hohen Versiegelungsgrad sehr heiß. Trotzdem nutzen Familien die bestehenden Springbrunnen häufig als Treffpunkt und Spielplatz für die Kinder.

Ziel der Planungen für die Pop-Up-Maßnahme ist es. dem Rathaushof eine weitere Nutzung außerhalb der Veranstaltungen zuzuführen. Die Planungen wurden dabei in Einklang gebracht mit den bestehenden Rahmenbedingungen (Veranstaltungen, Größe, Tiefgarage).

Die Planungen für die Pop-Up-Maßnahme Rathaushof sind in Anlage 2 zu finden. Im östlichen Teil des Platzes soll durch Begrünung, Sitzgelegenheiten, Tische und Verschattung eine neue Aufenthaltsfläche entstehen. Vor dem Eingang am KUZ wird ein offener Bücherschrank installiert, in dem Spiele und Bücher ausgeliehen und direkt vor Ort genutzt werden können. Die Möblierung und Begrünung können bei Bedarf für Veranstaltungen beiseite geräumt werden (z.B. für Markt). Links vom Aufenthaltsbereich wird mittels Bodenmarkierungen eine Fläche für Spiel und Sport geschaffen. Durch temporäre Klebemarkierungen wird ein Sportfeld sowie eine Spielstraße für Bobbycar, Roller oder Inlineskates angebracht.

Die Maßnahme soll nach den Brautagen Ende Mai aufgebaut werden und über die Sommermonate bis Ende August den Platz und damit auch die Innenstadt beleben und aufwerten.

# Planungen Pop-Up-Maßnahme Franck-Areal

Durch das Bundesförderprogramm "Sicherheit am Ludwigsburger Bahnhof" (SiLBer) wird angrenzend an den Bahnhof ein neuer, direkter Zugang auf das Franck-Areal geschaffen. Mithilfe eines in der Mauer eingebauten Tors kann der Zugang auf das Franck-Areal gezielt gesteuert werden. Die dahinter liegende Außenfläche soll für die anstehenden Sommerzeitraum (Mai – August. Eröffnung am 20. Mai) belebt werden. Bereits vor der Entwicklung des Franck-Areals soll getestet werden, welche Nutzungen das Bahnhofsumfeld an dieser zentralen Stelle aufwerten und welche Anforderungen an den öffentlichen Raum für mehr Sicherheit gestellt werden müssen.

Passend dazu widmet sich das Projekt "Pop-Up-Innenstadt" der Frage, wie die bisher unbekannte und brachliegende Asphaltfläche hinter der Mauer zum attraktiven und multifunktionalen Pop-Up-Space weiterentwickelt werden kann. Die gesammelten Impulse aus der Bürgerschaft rücken die Themen Gastronomie, Jugend und Freizeit sowie Kunst und Kultur in den Fokus. Eine künstlerische Inszenierung der Fläche, eine kleine Bühne sowie eine "Grüne Bank" ergänzt um flexible Sitzgelegenheiten bilden das Herzstück der Umgestaltung. Die "Grüne Bank" kombiniert auf der Innenseite der Mauer einladende Sitzgelegenheiten mit Bäumen. Wandbegrünung und Bepflanzung und schafft so eine hohe Aufenthaltsqualität und ein angenehmes Klima in einem stark versiegelten Bereich. Die Gestaltung lässt genügend Spielraum, um unterschiedliche Nutzungen angefangen vom Kreativflohmarkt, Sport- oder Kunstevent bis hin zur After-Work-Gastronomie mit Musikprogramm erproben zu können.

Kooperationspartner für die Umsetzung der Nutzungsideen ist die im Rahmen des Förderprojekts "SiLBer" involvierte Ludwigsburger Kreativagentur weadyou. Diese ist für die Betreuung des Pop-Up-Space während der Öffnung des Geländes, für das gastronomische Angebot sowie für die Koordination und Vernetzung der gezielten Veranstaltungen und Aktionen zuständig. Nähere Informationen und Ideen zum geplanten Pop-Up-Space sind unter www.meinlb.de/franck-areal abrufbar.

Die gesammelten Erfahrungen werden dann von der Universität Tübingen gemeinsam mit der Stadtverwaltung im Herbst ausgewertet.

# Projektfonds

Seit Mitte März haben BürgerInnen, Vereine und Akteure zudem die Möglichkeit, eigene Pop-Up-Maßnahmen umzusetzen. Dafür wurde ein Projektfonds eingerichtet, der die durch ehrenamtliches Engagement umgesetzten Maßnahmen finanziell unterstützt. 2022 stehen hierfür insgesamt 10.000€ zur Verfügung. Pro Maßnahme ist eine Förderung von 5.000€ möglich. Für das Jahr 2023 sind weitere 5.000€ im Projektfonds eingeplant. Die Initiativen werden bei der Planung und Umsetzung durch das Projektteam unterstützt.

# Finanzierung

Sowohl die Umsetzung der städtischen Pop-Up-Maßnahmen als auch der Projektfonds werden über Fördermittel vom Bund finanziert. Für das Jahr 2022 sind insgesamt rund 135.000 € für das Projekt eingeplant. Der Eigenanteil der Stadt beträgt 24% der Kosten (~32.000€) und umfasst vornehmlich die städtischen Personalkosten (z.B. Projektleitung, Grafiker, Hausdruckerei, TDL). Zusätzlich ist eine Spende des Rotary Clubs Ludwigsburg in Höhe von 3.000€ für das Projekt eingegangen. Hiervon wird ein Teil der Pop-Up-Maßnahme am Rathaushof finanziert.

# Zusammenfassung und Ausblick

Die Planungen für die Pop-Up-Maßnahmen Franck-Areal und Rathaushof werden weiter vorangetrieben und in die Umsetzung gebracht. Folgende Zeitschienen sind geplant:

- Rathaushof: 23. Mai Ende August
- Franck-Areal: 13. Mai -August

Seit März 2022 bis Oktober 2023 werden zudem bürgerschaftliche Pop-Up-Maßnahmen über den Projektfonds gefördert.

Parallel dazu beginnen die Planungen für die Pop-Up-Maßnahme 2023. Hier ist eine Mobilitätsmaßnahme auf der Wilhelmstraße angedacht. Sobald hierfür eine erste Konzeption vorliegt, werden wir die Planungen in den Gremien vorstellen.

Im Herbst 2022 findet erneut eine Stadtmacherwerkstatt statt, bei der die Maßnahmen 2022 evaluiert und die Maßnahme Wilhelmstraße 2023 diskutiert wird.

Unterschriften:

**Holger Heß** 

**Peter Fazekas** 

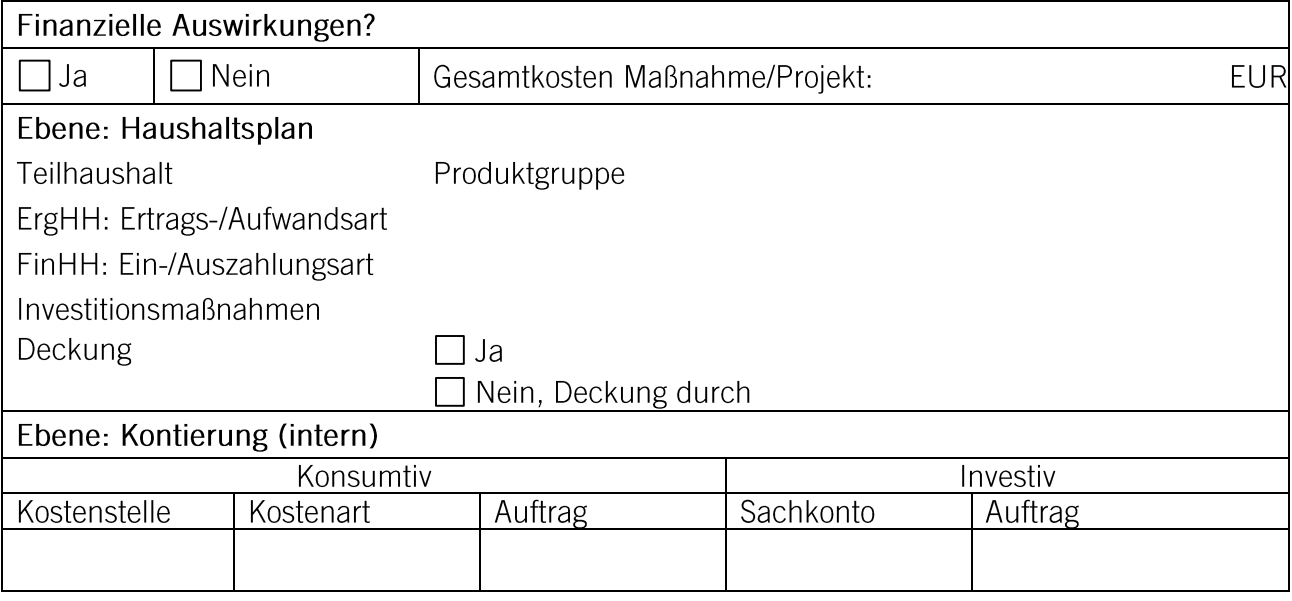

Verteiler: 60, 61, 63, 67, Wifö, R05, DIV, DIII, DII, DI

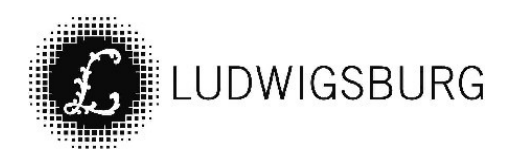

# **NOTIZEN**